Федеральное государственное образовательное бюджетное учреждение высшего образования «Финансовый университет при Правительстве Российской Федерации» (Финансовый университет)

Шадринский филиал Финуниверситета

# ПРОГРАММА

Семинар-практикум

### «Бухгалтерский учет с применением программы 1С Бухгалтерия 8»

Руководитель структурного подразделения ДПО

(поднись)

 $C.A.$  Кетова (И.О. Фамилия)

16.12.2019

Шадринск, 2019

Федеральное государственное образовательное бюджетное учреждение высшего образования "Финансовый университет при Правительстве Российской Федерации" (Финансовый университет)

### Шадринский филиал Финуниверситета

Обсуждено и одобрено

на Совете филиала

Протокол № 6

от 16 декабря 2019 г.

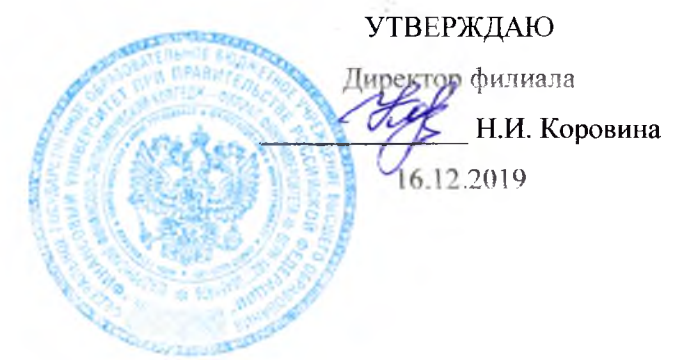

## УЧЕБНЫЙ ПЛАН

### программы семинара-практикума «Бухгалтерский учет с применением программы 1С Бухгалтерия 8»

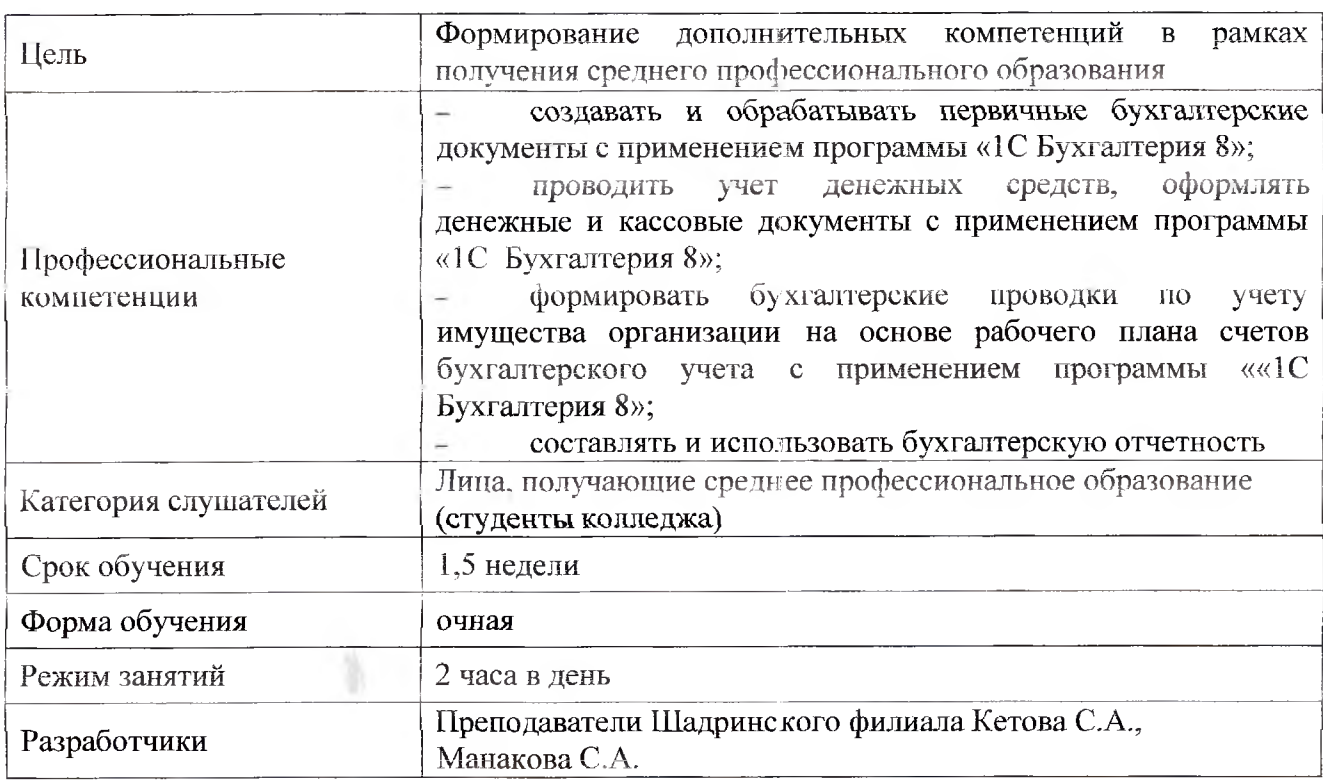

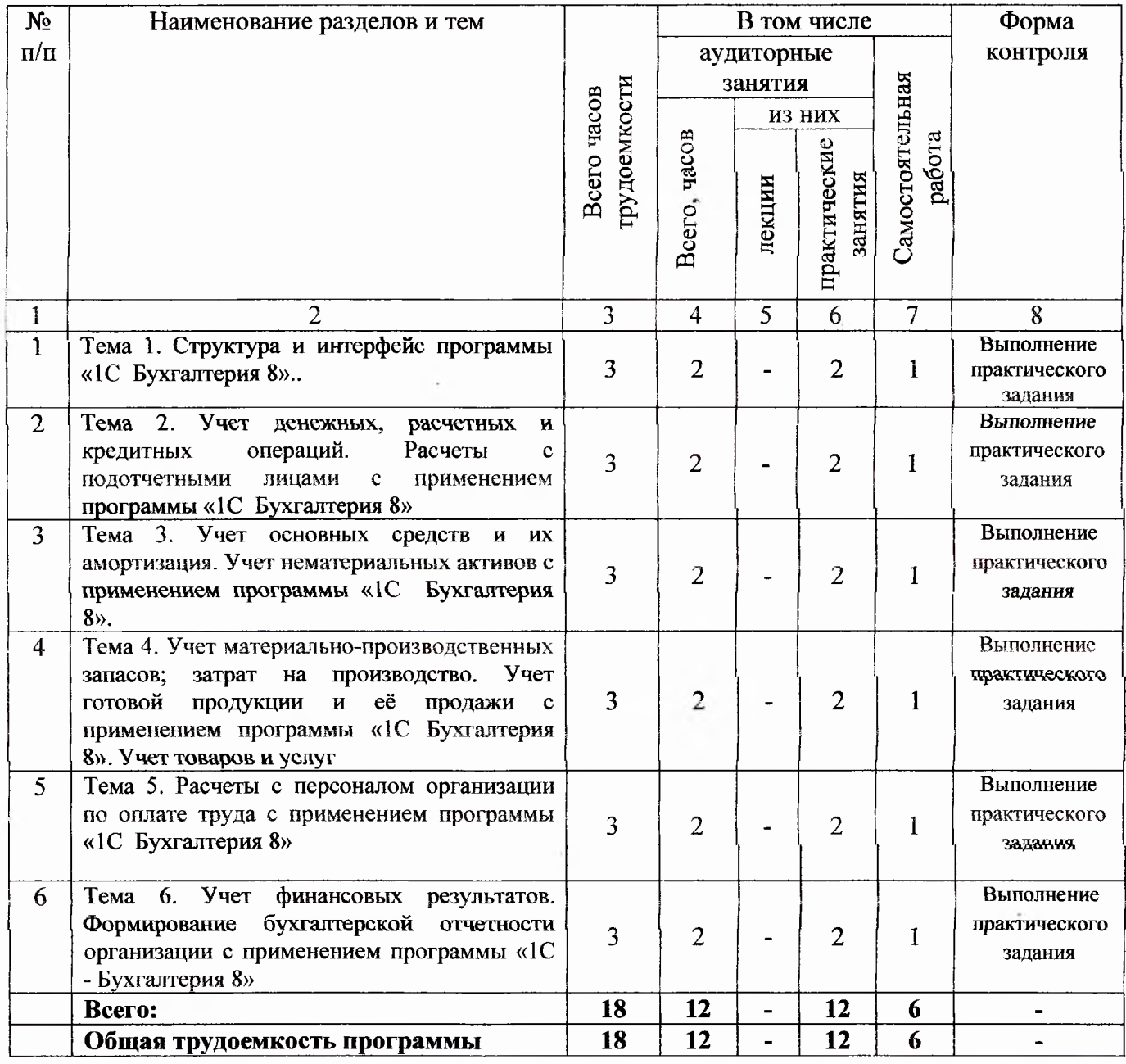

Руководитель структурного

подразделения ДПО

 $\frac{df}{dx}$  C.A. Кетова

 $\sim$   $\sim$ 

16.12.2019

# **1. ПАСПОРТ РАБОЧЕЙ ПРОГРАММЫ СЕМИНАРА-ПРАКТИКУМА БУХГАЛТЕРСКИЙ УЧЕТ С ПРИМЕНЕНИЕМ ПРОГРАММЫ 1С БУХГАЛТЕРИЯ 8**

#### **1.1 Область применения рабочей программы**

Рабочая программа семинара-практикума (далее рабочая программа) может быть использована в дополнительном профессиональном образовании и профессиональной подготовке лиц, получающих среднее профессиональное образование.

#### **1.2 Цели и задачи семинара-практикума**

С целью овладения указанными видами профессиональной деятельности и соответствующими профессиональными компетенциями обучающийся, в ходе освоения программы должен:

иметь практический опыт:

 применения программы «1С Бухгалтерия 8» для автоматизации бухгалтерского и налогового учета на предприятии.

уметь:

 регистрировать новую информационную базу типовой конфигурации, вводить изменения в настройку параметров учета;

заполнять справочники, сохранять данные в справочнике;

 вводить начальные остатки, ввести операцию вручную, формировать проводки в корреспонденции со вспомогательным счетом 000;

 оформлять прием денежных средств в кассу по приходным кассовым ордерам, выдачу - по расходным кассовым ордерам;

оформлять платежные поручения, выписку банка;

 оформлять поступление товаров, ввести счет- фактуру полученный, оформлять оплату поставщику;

 устанавливать цены номенклатуры, оформлять счет на оплату покупателю, документально оформлять реализацию товаров и услуг, выписывать счет-фактуру выданный;

 оформлять списание товаров, оформлять документы для перемещения товаров между складами, документально оформлять инвентаризация товаров на складе;

4

 оформлять поступление материалов от поставщика, дополнительные расходы по приобретению материалов, передачу материалов в производство, продажу материалов;

проводить учет готовой продукции;

 проводить учет основных средств, принятие основных средств к учету, оформлять выбытие основных средств;

 производить прием на работу нового сотрудника, начислять и выплачивать заработную плату сотрудникам, начислять налоги с фонда оплаты труда;

 закрывать учетные бухгалтерские регистры и заполнять финансовые формы бухгалтерской отчетности.

знать:

правила запуска программы, создание новой информационной базы;

элементы и группы элементов справочника;

способы формирования операции, ввод проводок;

порядок заполнения кассовых документов, сдачу выручки в банк;

оформление банковских документов, проведение платежных поручений;

 схему документооборота при поступлении товаров, проведение документа, ввод нового документа на основании другого;

 схема документооборота при оптовой продаже, возврат товара от покупателя, поступление оплаты от покупателя;

 списание бракованного товара, перемещение товара внутри организации, порядок инвентаризации товара: списание и оприходование товара по результатам инвентаризации;

 схему документооборота при учете материалов, порядок оформления документов при поступлении товаров и услуг;

 порядок оприходования готовой продукции по плановым ценам, расчет фактической стоимости выпущенной продукции;

схему документооборота при учете основных средств;

схему документооборота при начислении заработной платы;

 порядок закрытия месяца, формирование стандартных и специализированных отчетов.

#### **1.3 Количество часов на освоение рабочей программы семинара-практикума:**

Всего – 18 часов, в том числе:

максимальной учебной нагрузки обучающегося 18 часов, включая;

обязательной аудиторной учебной нагрузки обучающегося – 12 часов;

самостоятельной работы обучающегося - 6 часов.

### **2. РЕЗУЛЬТАТЫ ОСВОЕНИЯ СЕМИНАРА-ПРАКТИКУМА**

Результатом освоения семинара-практикума является овладение обучающимися видом профессиональной деятельности (ВПД) Бухгалтерский учет с применением программы 1С Бухгалтерия 8, в том числе профессиональными компетенциями (ПК):

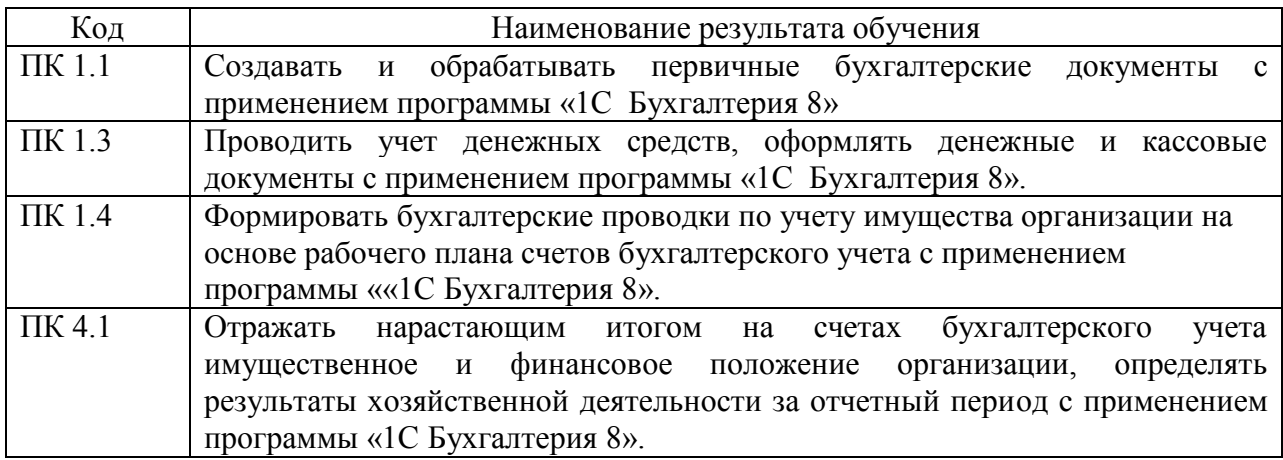

## **3.СТРУКТУРА И СОДЕРЖАНИЕ СЕМИНАРА-ПРАКТИКУМА**

### **3.1 Тематический план**

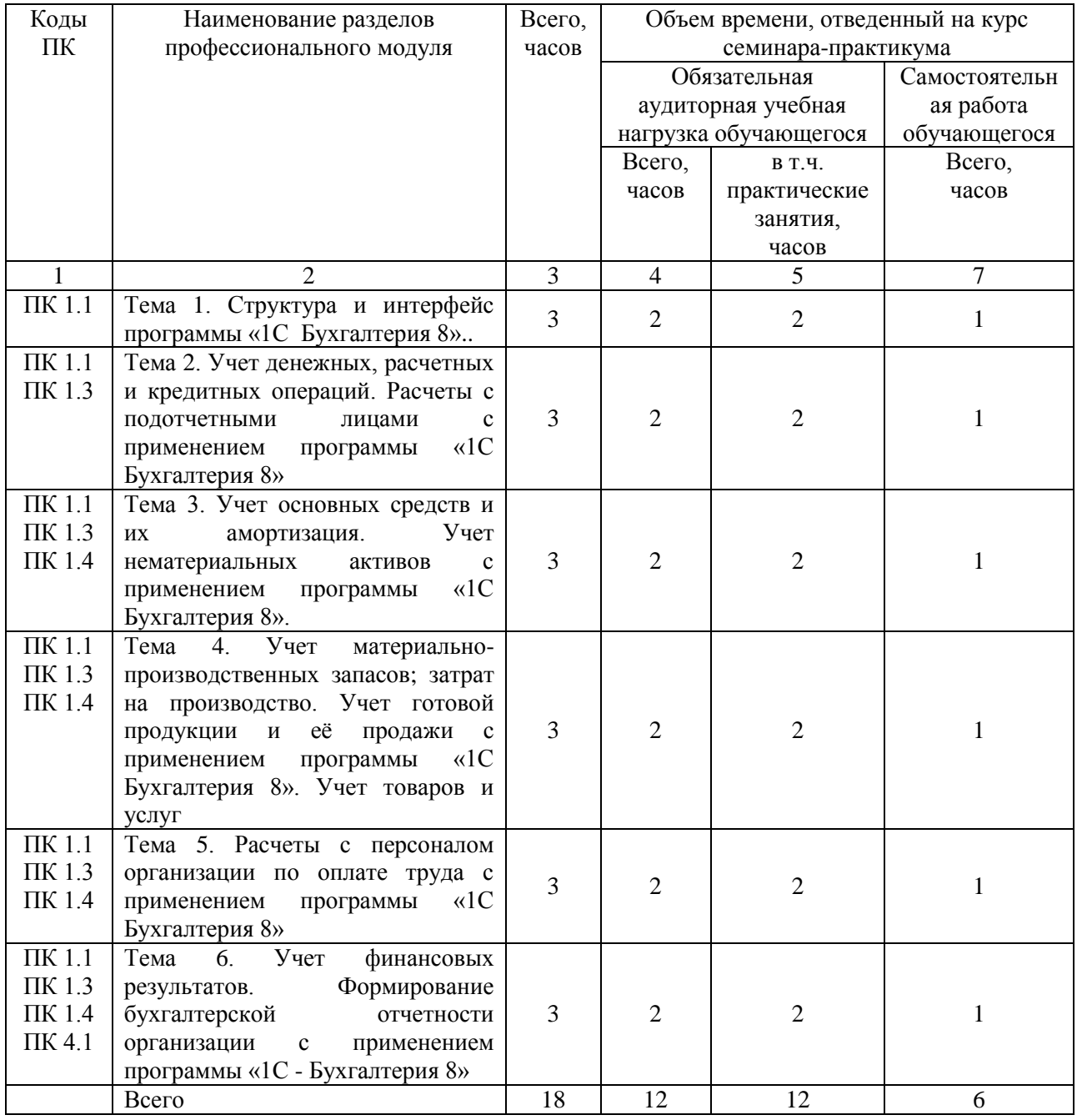

# **3.2 Содержание обучения семинара-практикума**

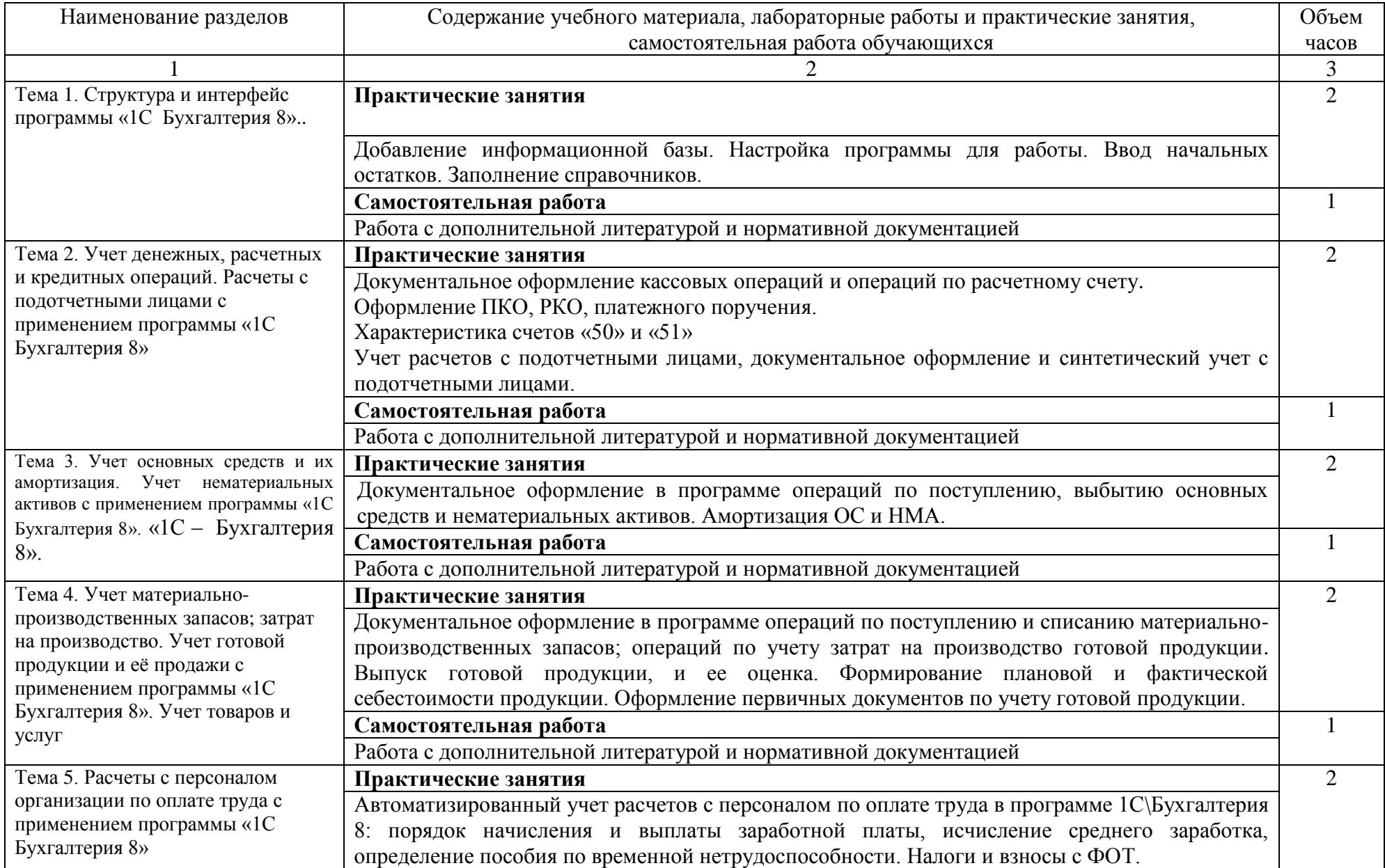

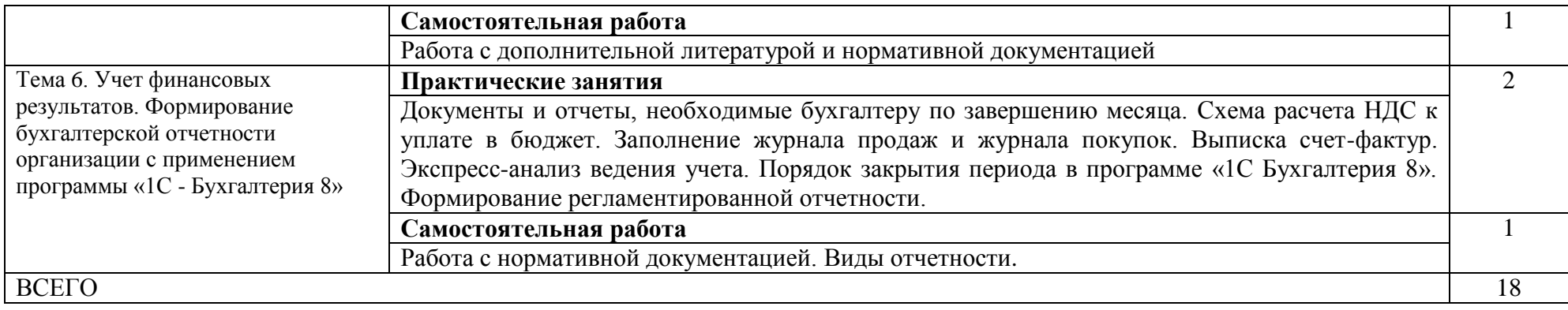

#### **4. УСЛОВИЯ РЕАЛИЗАЦИИ СЕМИНАРА-ПРАКТИКУМА**

#### **4.1 Общие требовании к организации семинара-практикума**

Занятия проводятся в учебных аудиториях, оснащенных необходимым учебным, методическим, информационным, программным обеспечением.

В преподавании используются практические формы проведения зантий.

#### **4.2 Список литературы**

- 1. Федеральный закон «О бухгалтерском учете» от 06.12.2011 № 402-ФЗ.
- 2. Положение по ведению бухгалтерского учета и бухгалтерской отчетности в Российской Федерации (утв. приказом Минфина РФ от 29 июля 1998 г. №34н).
- 3. Положение по бухгалтерскому учету "Учет основных средств" (утверждено Приказом Министерства финансов Российской Федерации от 30.03.2001 N 26н).
- 4. Положение по бухгалтерскому учету "Учет нематериальных активов".
- 5. План счетов бухгалтерского учета финансово-хозяйственной деятельности организаций (утв. приказом Минфина РФ от 31 октября 2000 г. № 94н).
- 6. Селищев Н.В. «1С бухгалтерия 8.2»: бухгалтерский и налоговый учет. М.: Рид Групп, 2011. – 352 с.
- 7. Электронный учебник по 1: бухгалтерия. Форма доступа: http://psbatishev.narod.ru/1sbuh/b000.htm

#### **5. КОНТРОЛЬ И ОЦЕНКА РЕЗУЛЬТАТОВ ОСВОЕНИЯ СЕМИНАРА-ПРАКТИКУМА**

Контроль и оценка результатов освоения семинара-практикума осуществляется преподавателем в процессе проведения практических занятий, а также выполнения обучающимися индивидуальных заданий.

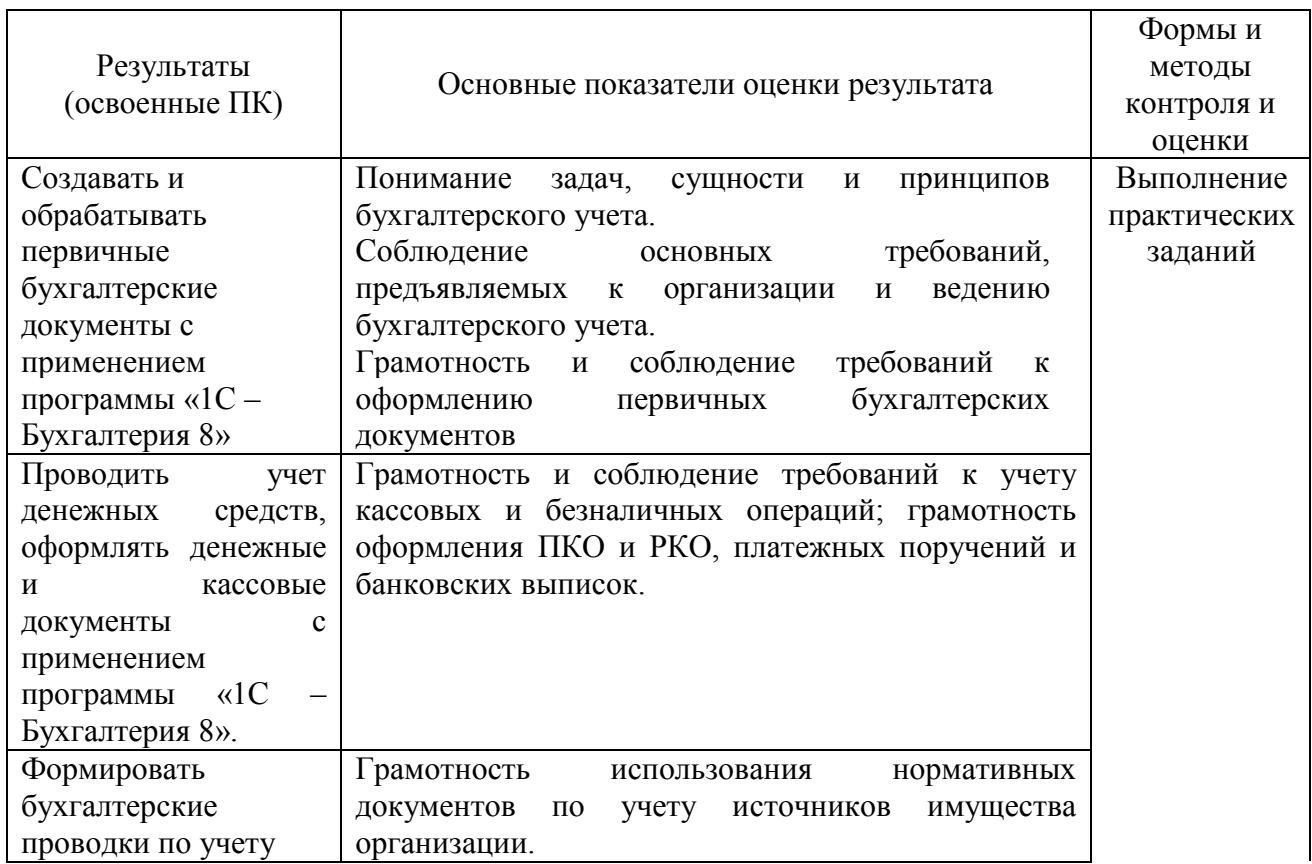

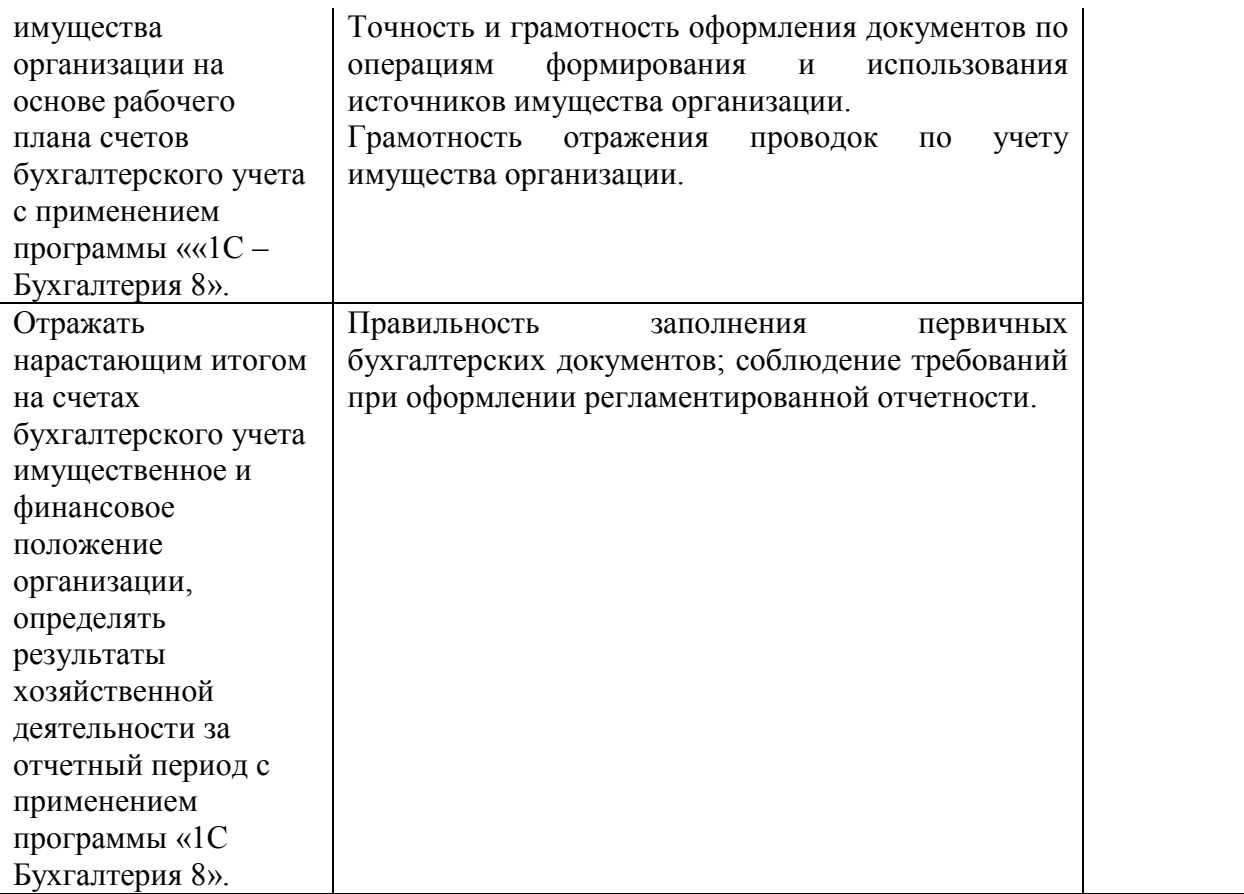